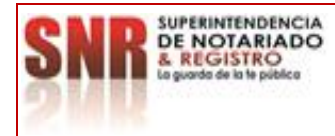

**PROCEDIMIENTO: EJECUCIÓN PRESUPUESTAL DE EGRESOS Fecha: 14 – 07 - 2023**

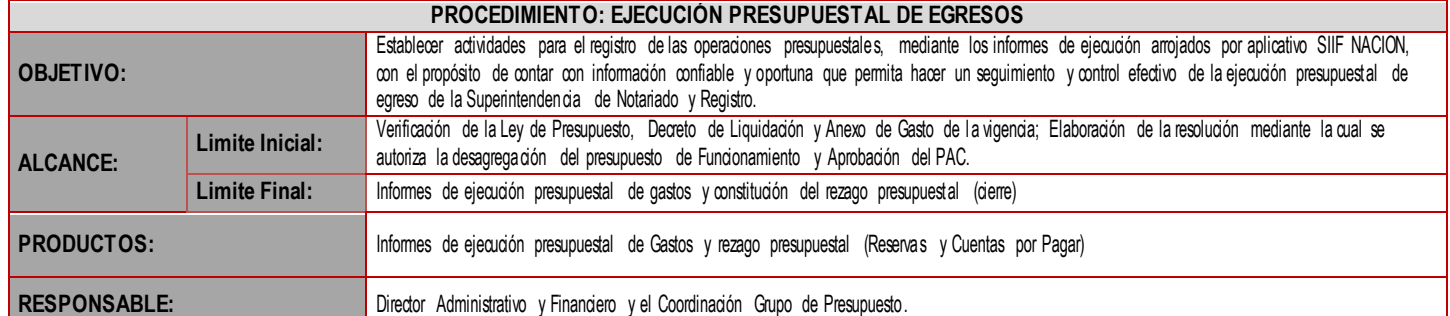

#### **CUADRO DE CONVENCIÓN FLUJOGRAMA:**

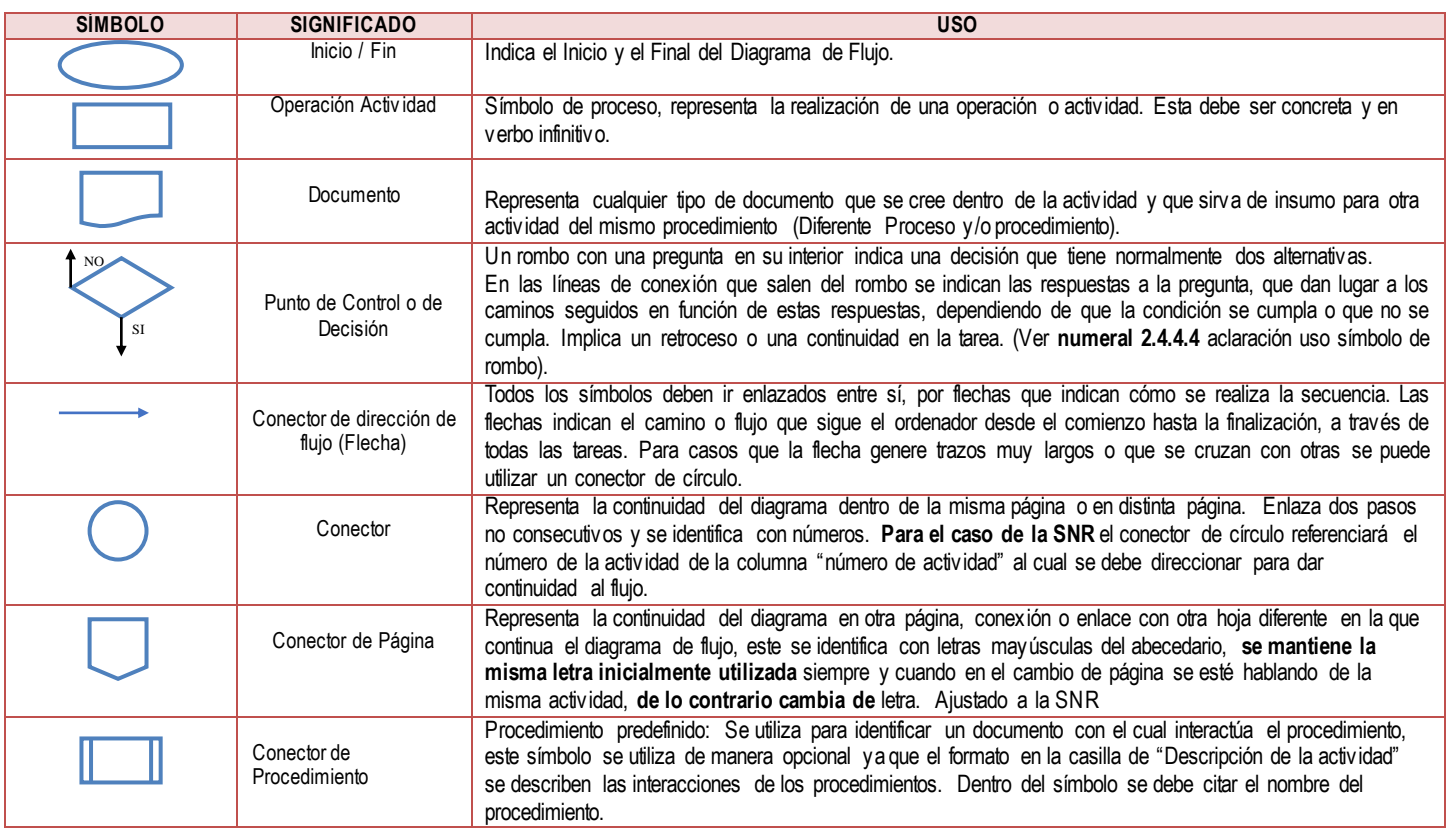

### **POLÍTICAS OPERACIONALES**

- 1. Se utiliza el formato de **Resolución** de la papelería institucional, del proceso de Comunicación Estratégica.
- 2. De acuerdo con Artículo 2.9.1.2.7. del Decreto 1068 de 2015.
- 3. De acuerdo con la información enviada por la Oficina Asesora de Planeación de la SNR.
- 4. En caso de requerir nuevas actividades, se solicita al Ministerio de Hacienda la creación y vinculación de las mismas en el aplicativo.
- 5. El aplicativo SIIF Nación automáticamente genera las solicitudes y el CDP de los compromisos de vigencias futuras que se están trasladando.
- 6. Cuando se realicen solicitudes de proyectos de inversión, debe venir con la lista de chequeo debidamente aprobada por la OAP.
- 7. Para los gastos de personal, se elabora un CDP por toda la apropiación presupuestal.
- 8. Las solicitudes que requieran adición al contrato deben generarlo al CDP original, no se debe solicitar un nuevo CDP, siempr e y cuando no exista una vigencia futura, dado el caso, este debe solicitar un nuevo CDP que apalanque la vigencia futura.

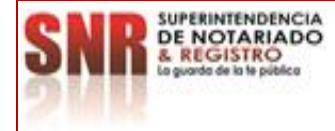

**PROCEDIMIENTO: EJECUCIÓN PRESUPUESTAL DE EGRESOS Fecha: 14 – 07 - 2023**

- 9. Según Circular 188 del 14 de feb 2020 "Vigencias de los Certificados de Disponibilidad Presupuestal CDP" el Grupo de Presupuesto podrá anular el CDP cuya vigencia supere el último día del mes siguiente de los documentos generados entre enero y septiembre de cada año, para certificados expedidos en octubre y noviembre, hasta el día 15 del mes siguiente. En caso de los expedidos en diciembre, deben ser utilizados una vez se expidan. El grupo de Presupuesto elaborará acta relacionando los CDP anulados.
- 10. Cuando los CDP expedidos sean con cargos a recursos financiados por la banca multilateral (créditos o donación), estos tendrán una vigencia de 6 meses.
- 11. En el caso de resoluciones de reconocimiento de un pago y el trámite de pago de nóminas y contribuciones inherentes a la nómina (pago de la seguridad social, parafiscales, cesantías e intereses sobre las cesantías), una vez se recibe del área de Talento Humano la solicitud, se procede a elaborar en el SIIF el Registro Presupuestal del Compromiso (RPC). De igual manera se elabora la Cuenta por Pagar (CXP) y se da continuidad a la cadena presupuestal.
- 12. Para el pago de la nómina de los notarios subsidiados, una vez se reciba los documentos soporte del grupo involucrado, se procede a elaborar en SIIF, el Registro Presupuestal del Compromiso (RPC), se remite al Grupo de Subsidios y Recaudos Notariales para que elaboren Cuenta por Pagar (CXP) y se da continuidad a la cadena presupuestal.
- 13. Para el pago de la nómina de pensionados y bonos pensionales, una vez se reciba los documentos soporte del grupo involucrado, se procede a elabora en SIIF el registro presupuestal de compromiso (RPC). De igual manera se elabora la cuenta por pagar (CxP) y se da continuidad a la cadena presupuestal.
- 14. Para el pago de servicios públicos, una vez se reciban las facturas que remite el grupo de Servicios Administrativos, se procede a elaborar en SIIF el Registro Presupuestal del Compromiso (RPC). De igual manera se elabora la Cuenta por Pagar (CXP) y se da continuidad a la cadena presupuestal. La Resolución de Desagregación Inicial puede modificarse las veces que sea necesario de acuerdo a los requerimientos de la Entidad.
- 15. Para el pago de otros gastos (valorización, administración, arriendos, sentencias, entre otros) se procede a elaborar en SIIF el Registro Presupuestal del Compromiso (RPC). De igual manera se elabora la Cuenta por Pagar (CXP) y se da continuidad a la cadena presupuestal.
- 16. Visto bueno del Coordinador de Presupuesto, Director Administrativo y Financiero y funcionario o contratista de la Secretaría General firmado por el ordenador del gasto.

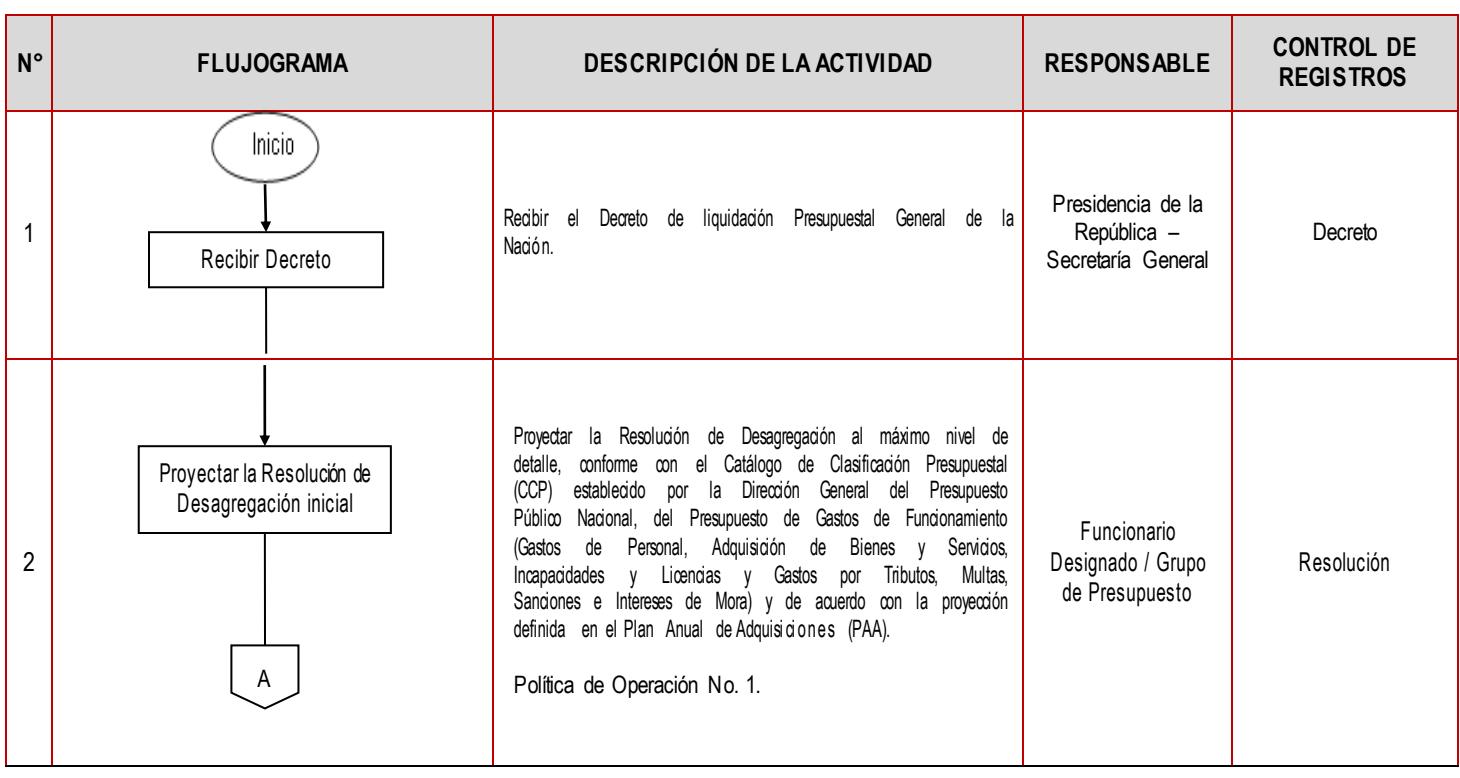

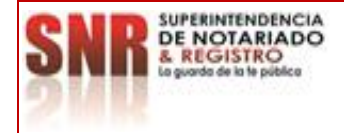

# **MACROPROCESO: GESTIÓN FINANCIERA Código: MP - GNFA - PO - 08 - PR - <sup>02</sup>**

**PROCESO: EJECUCIÓN PRESUPUESTAL Versión: 02**

**PROCEDIMIENTO: EJECUCIÓN PRESUPUESTAL DE EGRESOS Fecha: 14 – 07 - 2023**

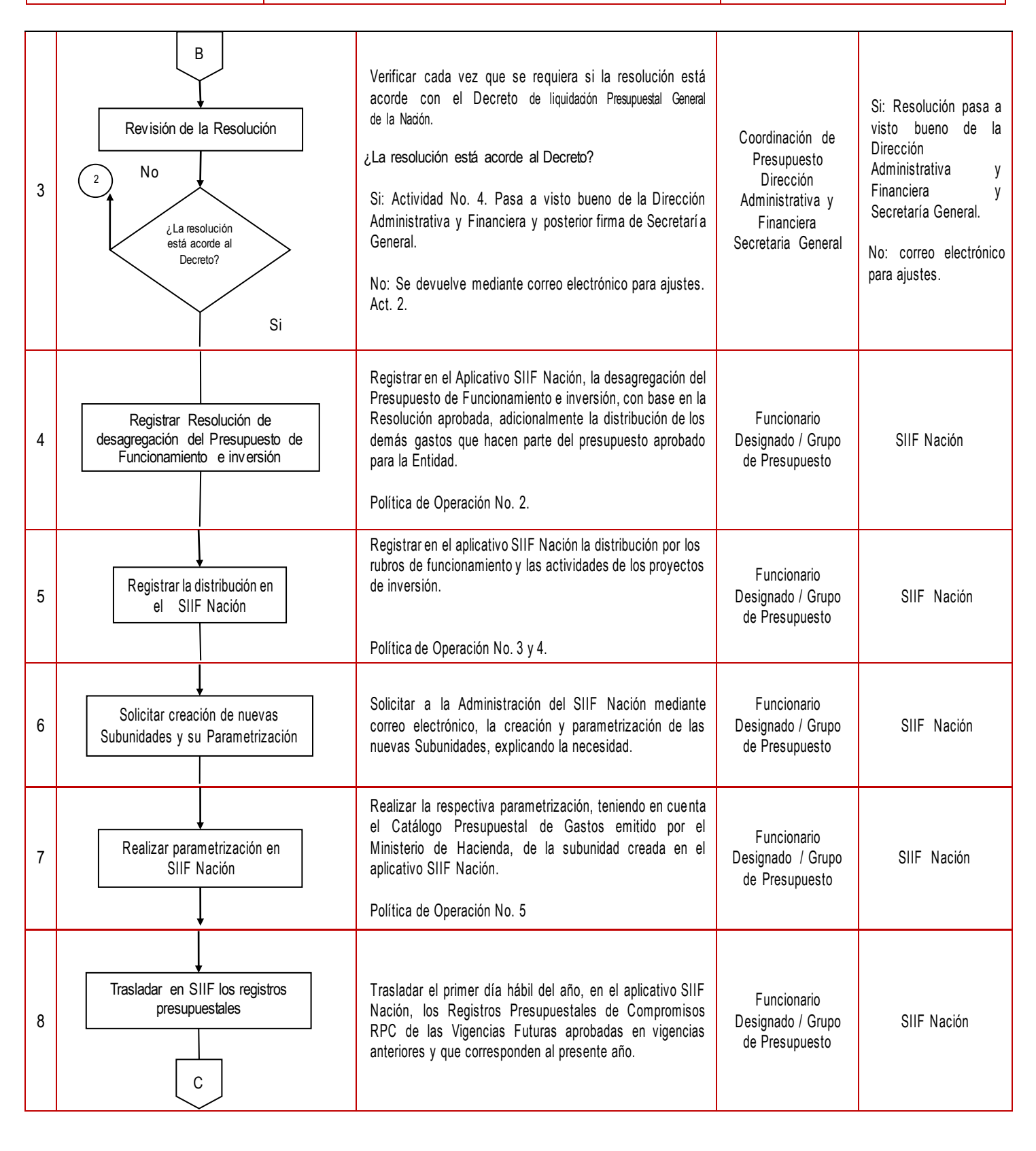

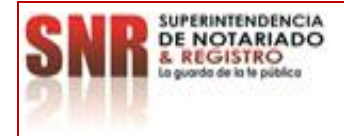

# **MACROPROCESO: GESTIÓN FINANCIERA Código: MP - GNFA - PO - 08 - PR - <sup>02</sup> PROCESO: EJECUCIÓN PRESUPUESTAL Versión: 02**

**PROCEDIMIENTO: EJECUCIÓN PRESUPUESTAL DE EGRESOS Fecha: 14 – 07 - 2023**

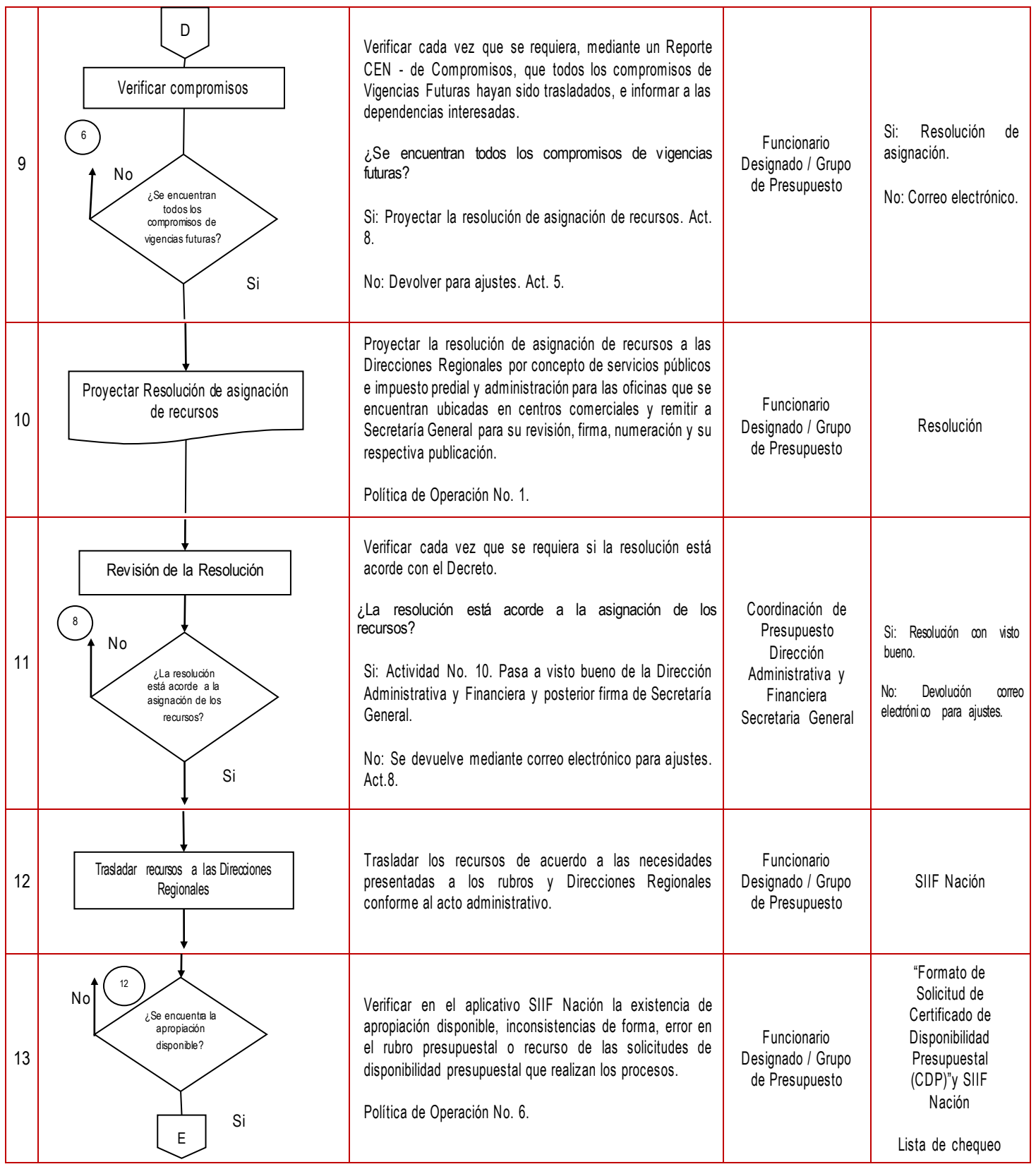

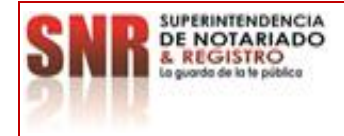

## **MACROPROCESO: GESTIÓN FINANCIERA Código: MP - GNFA - PO - 08 - PR - <sup>02</sup> PROCESO: EJECUCIÓN PRESUPUESTAL Versión: 02**

**PROCEDIMIENTO: EJECUCIÓN PRESUPUESTAL DE EGRESOS Fecha: 14 – 07 - 2023**

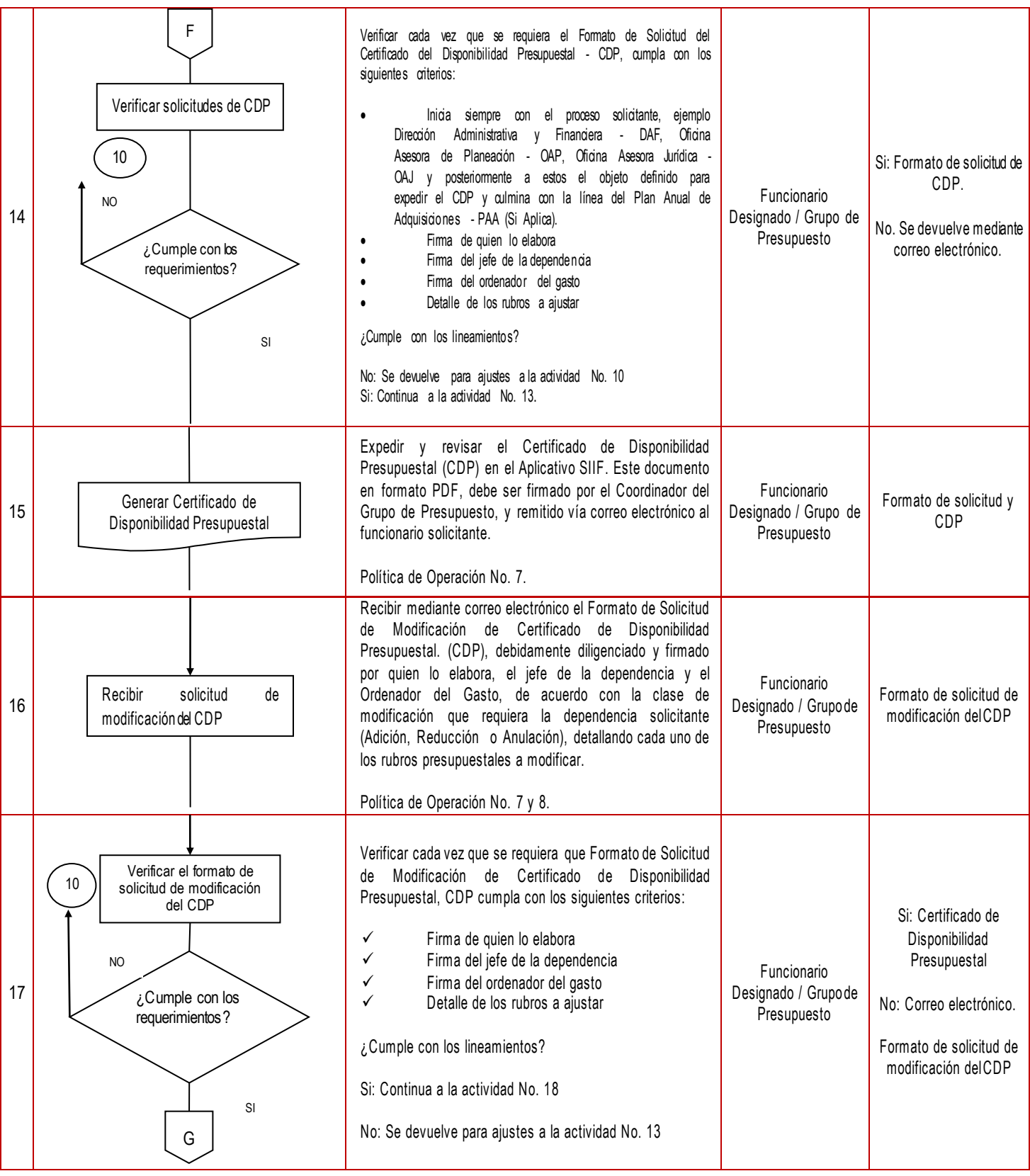

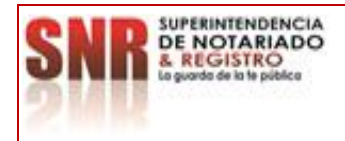

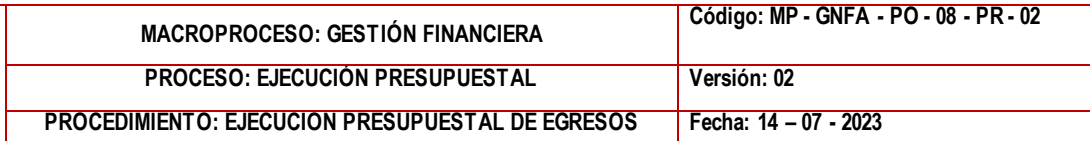

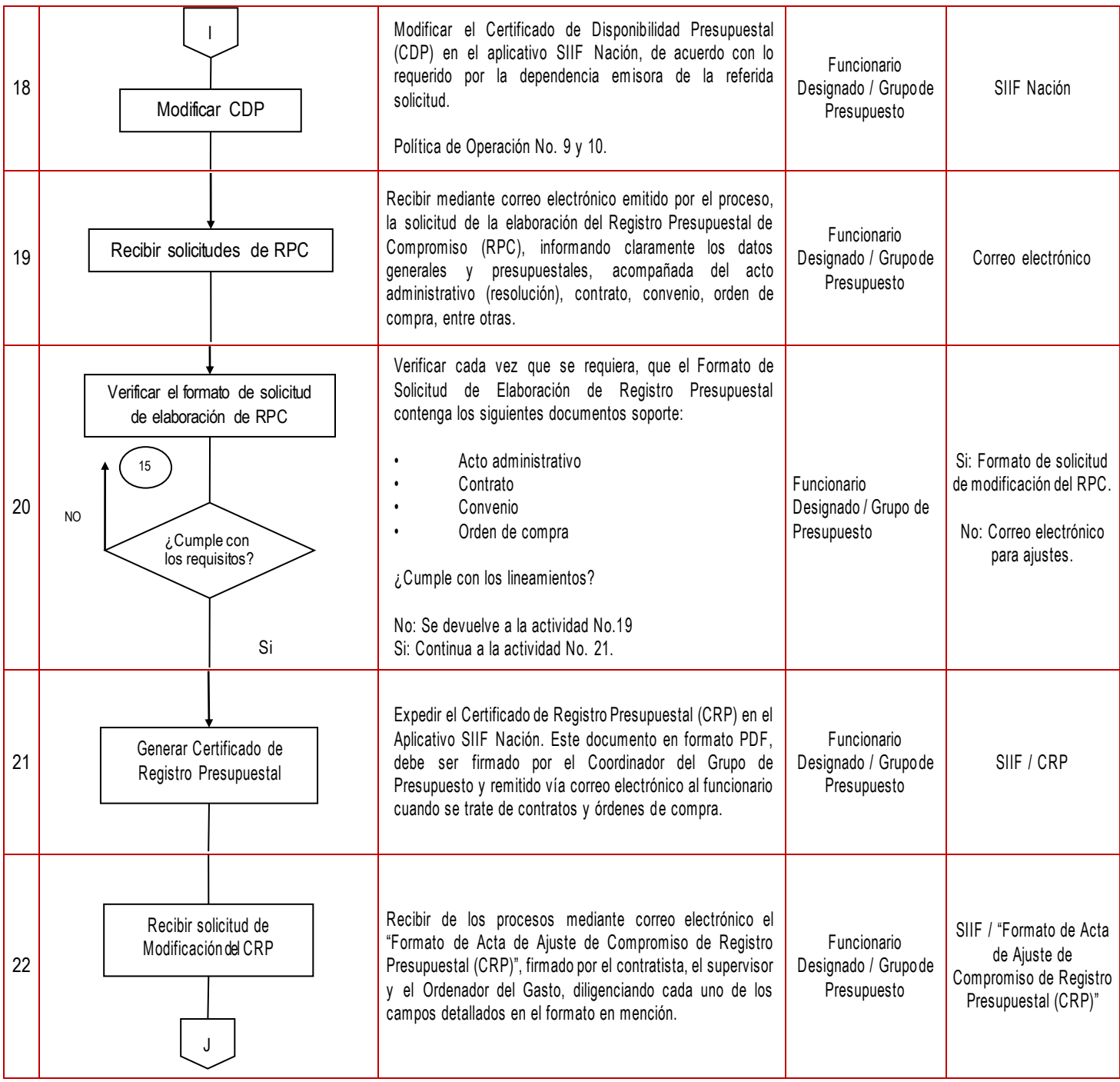

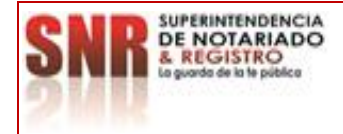

### **MACROPROCESO: GESTIÓN FINANCIERA Código: MP - GNFA - PO - 08 - PR - <sup>02</sup> PROCESO: EJECUCIÓN PRESUPUESTAL Versión: 02 PROCEDIMIENTO: EJECUCIÓN PRESUPUESTAL DE EGRESOS Fecha: 14 – 07 - 2023**

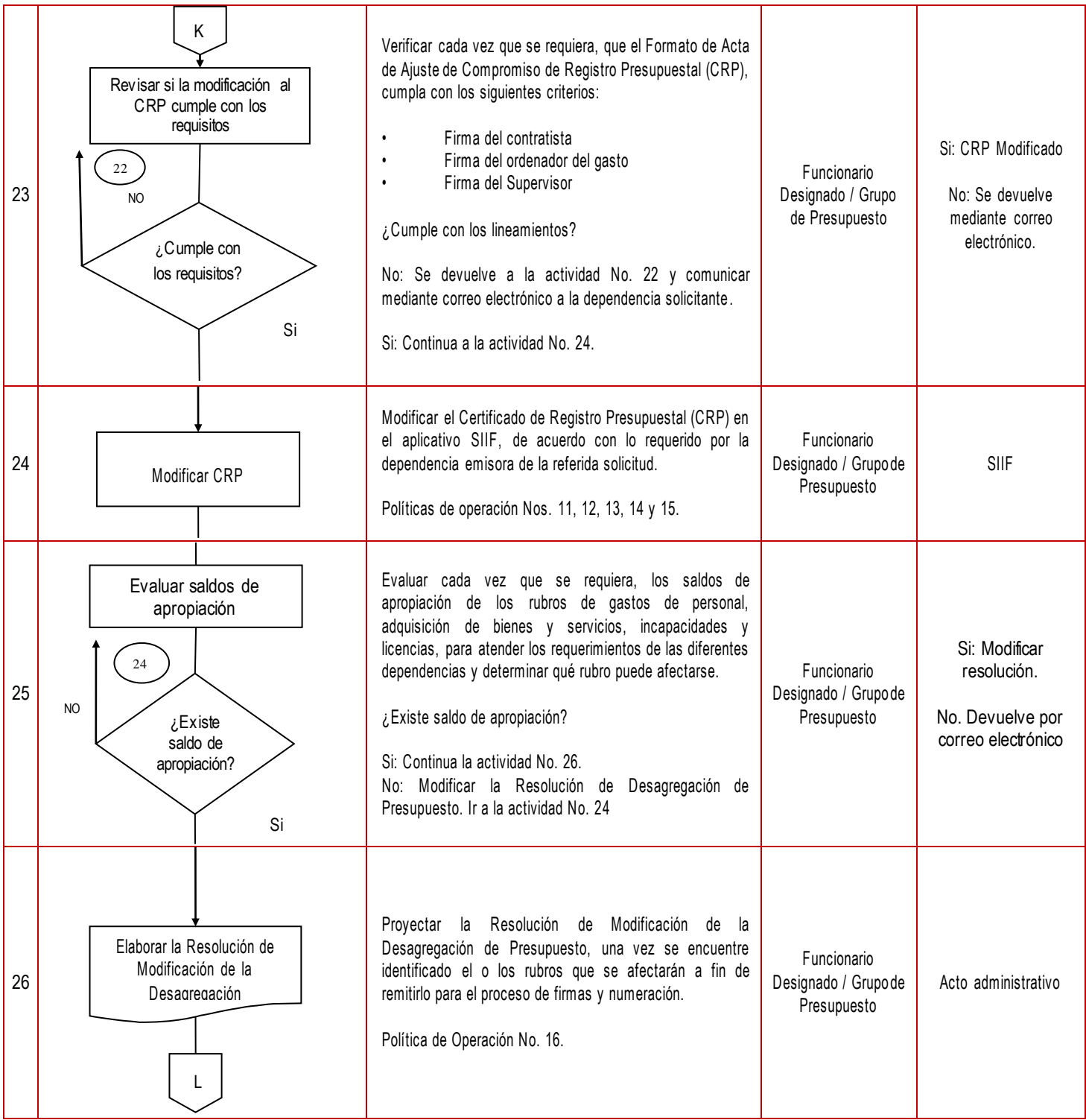

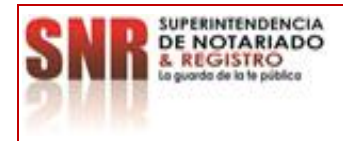

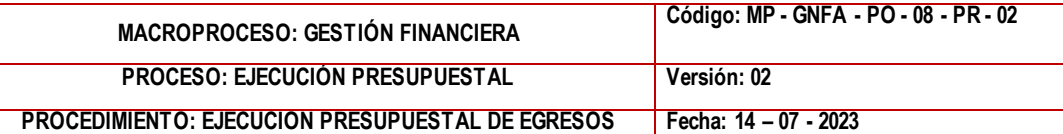

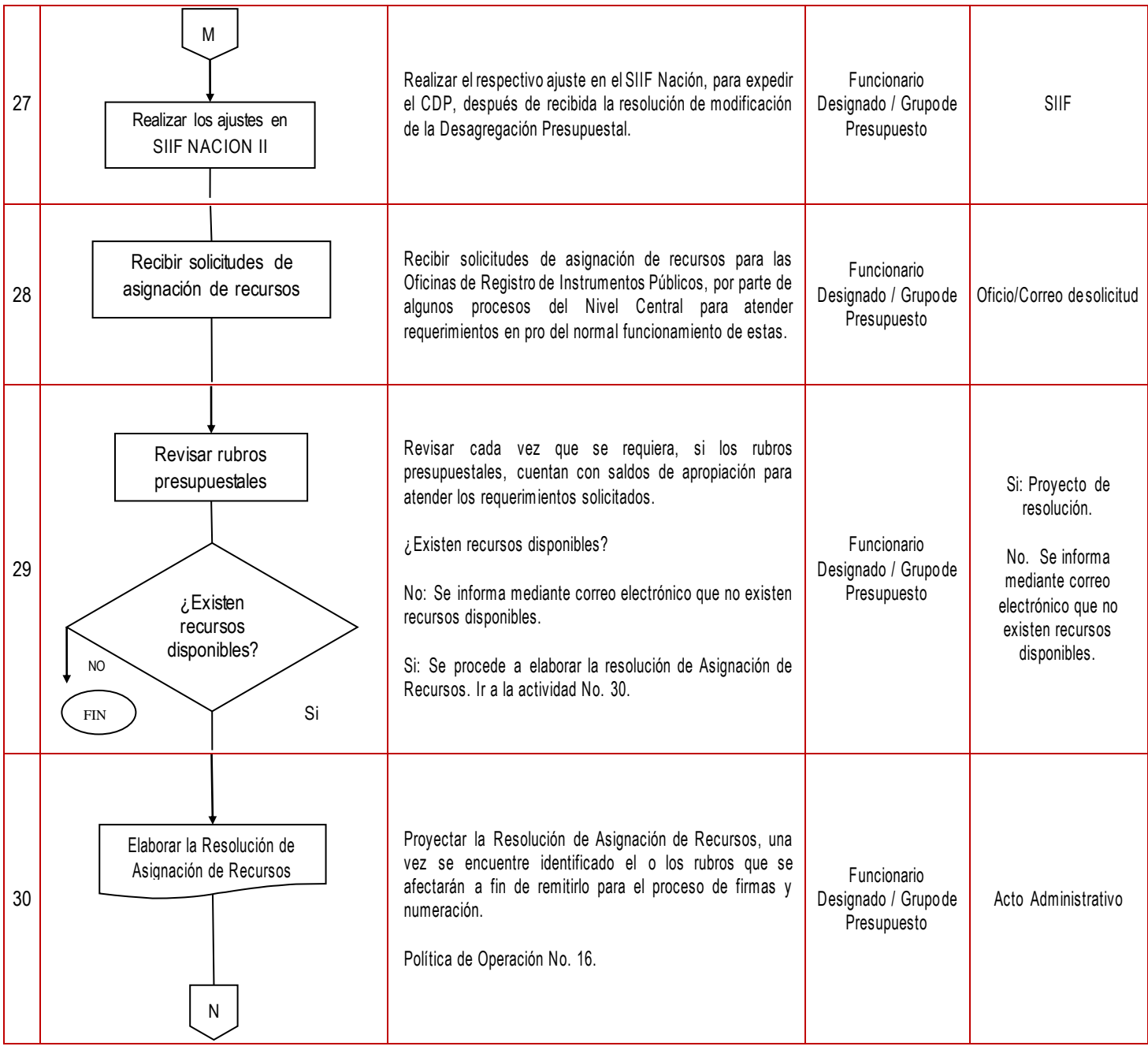

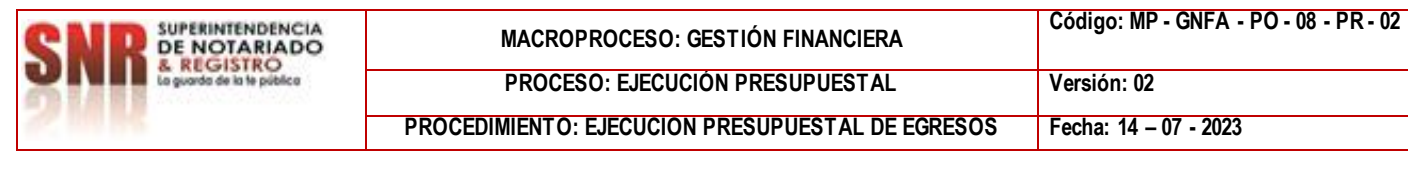

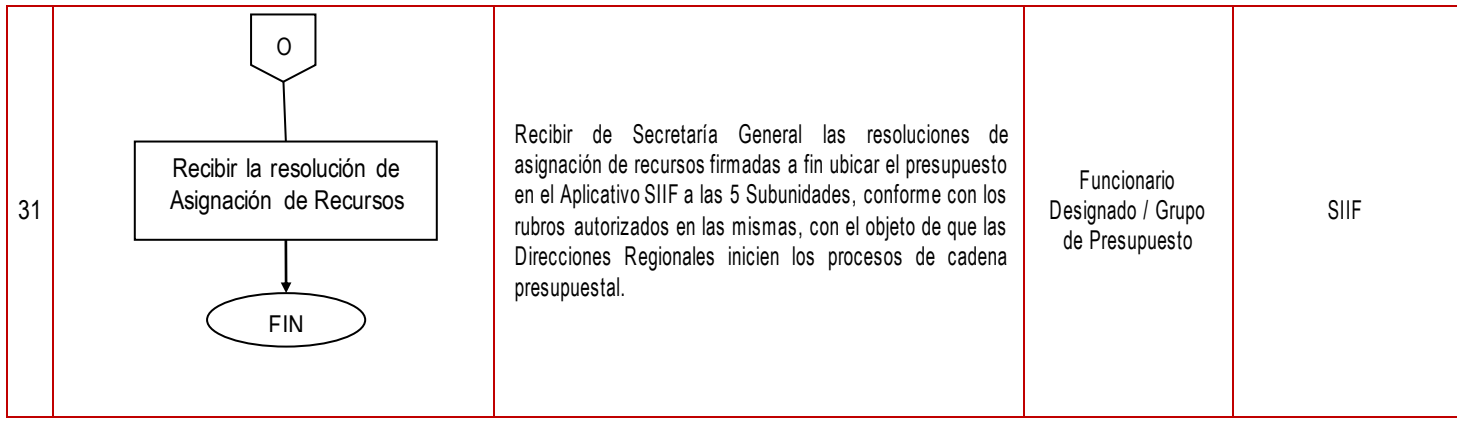

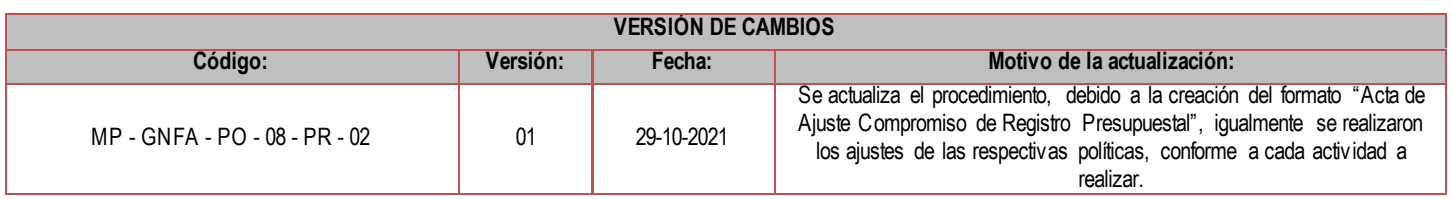

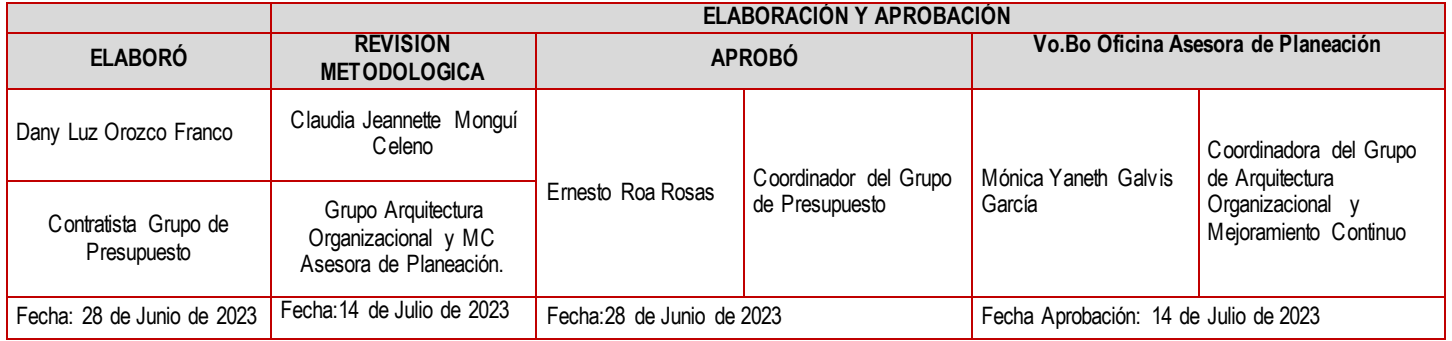